*Lesson Plans: Venus (Graphic Design) & Advanced, Web Design, Employability & Careers, and Youth Internship Cheryl Ulmen, Instructor* 

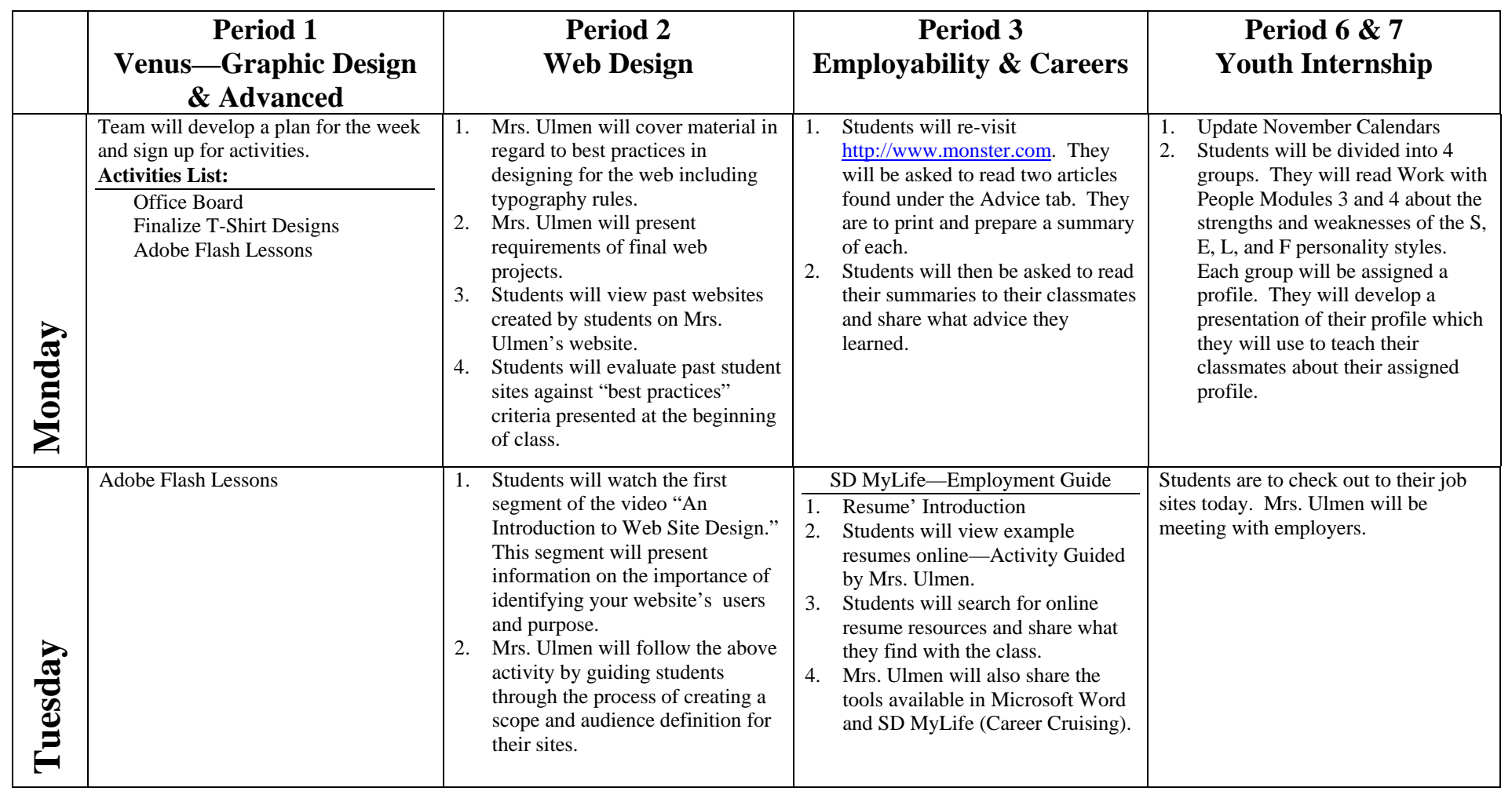

## *Lesson Plans: Venus (Graphic Design) & Advanced, Web Design, Employability & Careers, and Youth Internship Cheryl Ulmen, Instructor November 14, 2011*

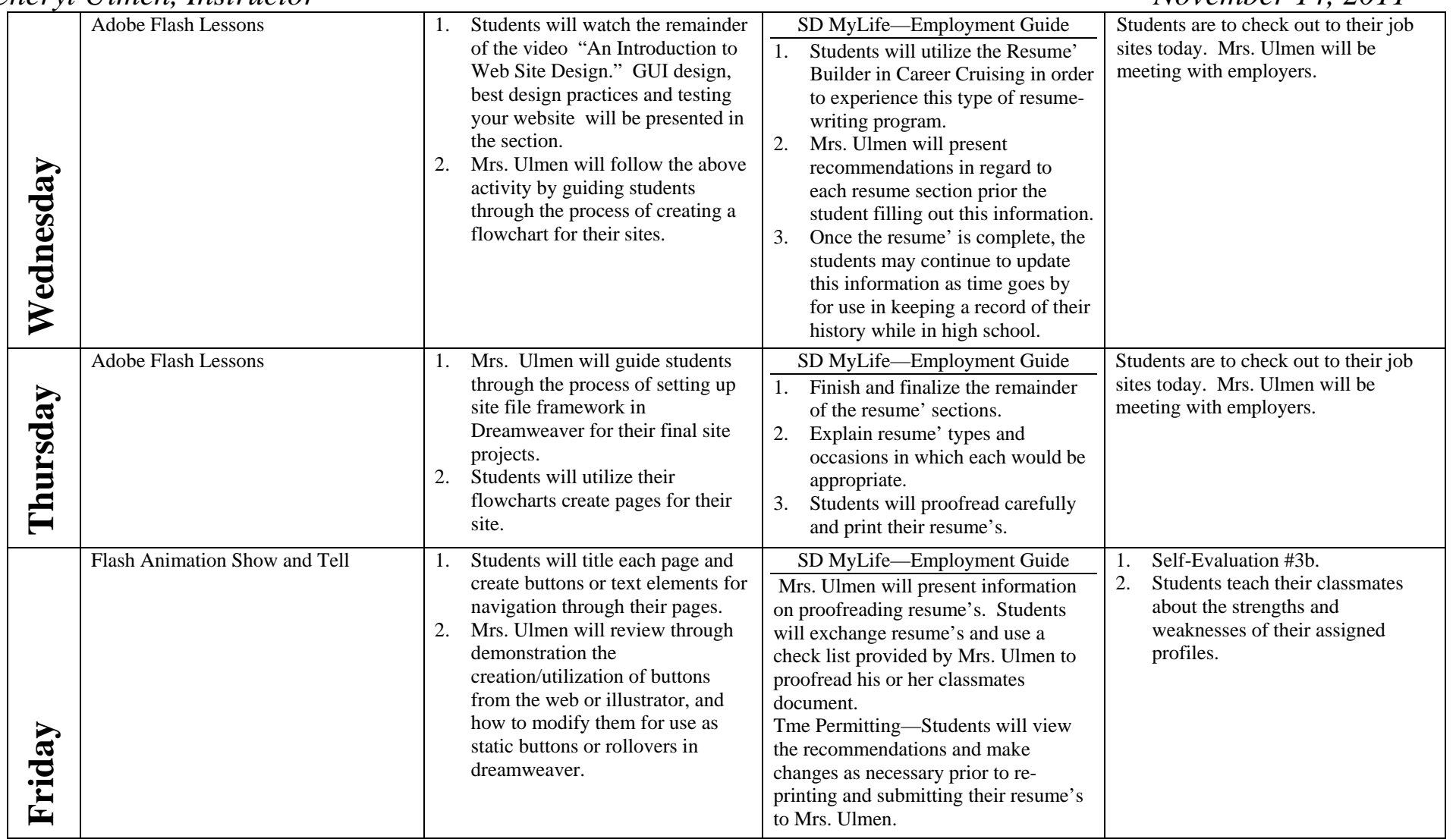